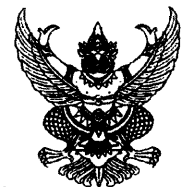

### คำสั่งโรงเรียนกัลยาณวัตร ที่ *ทุ*่อย / ๒๕๖๖

### เรื่อง การอบรมนักเรียนสารวัตรโรงเรียนกัลยาณวัตร ปีการศึกษา ๒๕๖๖

การปฏิบัติหน้าที่ดูแลความเรียบร้อยในโรงเรียนของครูเวรประจำวันแต่ละคณะสีในแต่ละปีนั้น นักเรียนสารวัตรเป็นผู้มีส่วนช่วยเหลือในการปฏิบัติหน้าที่นี้เป็นอย่างมาก เพื่อให้การดูแลความเรียบร้อย ในโรงเรียนเป็นไปด้วยดี โรงเรียนจึงจัดอบรมนักเรียนสารวัตรเพื่อมาปฏิบัติหน้าที่ ประจำปีการศึกษา ๒๕๖๖ ขึ้นในวันที่ ๒๗ กรกฎาคม ๒๕๖๖ เวลา ๐๘.๓๐ - ๑๖.๐๐ น. ณ หอประชุมสิริสำอาง

เพื่อให้การดำเนินงานบรรลุตามวัตถุประสงค์ที่กำหนดไว้ อาศัยอำนาจตามความในมาตรา ๒๗ แห่งพระราชบัญญัติระเบียบข้าราชการครูและบุคลากรทางการศึกษา พ.ศ. ๒๕๔๗ และเป็นไปตาม ึกฏกระทรวงศึกษาธิการ กำหนดหลักเกณฑ์และวิธีการกระจายอำนาจการบริหารและจัดการศึกษา พ.ศ. ๒๕๕๐ จึงแต่งตั้งคณะกรรมการดำเนินงาน ดังนี้

#### ๑. คณะกรรมการอำนวยการ

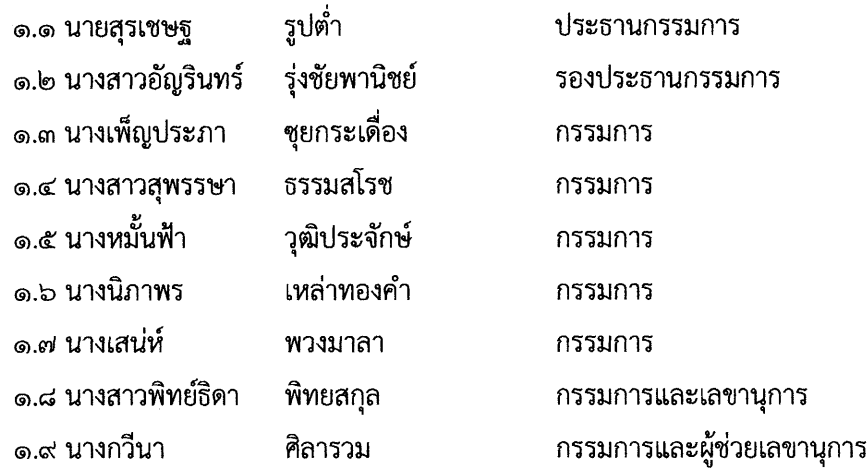

# **หน้าที่ -** อำนวยการให้คำปรึกษาและสนับสนุนให้การดำเนินงานของคณะกรรมการฝ่ายต่าง ๆ

### ดำเนินไปด้วยความเรียบร้อย

### **๒. คณะกรรมการดำเนินงาน**

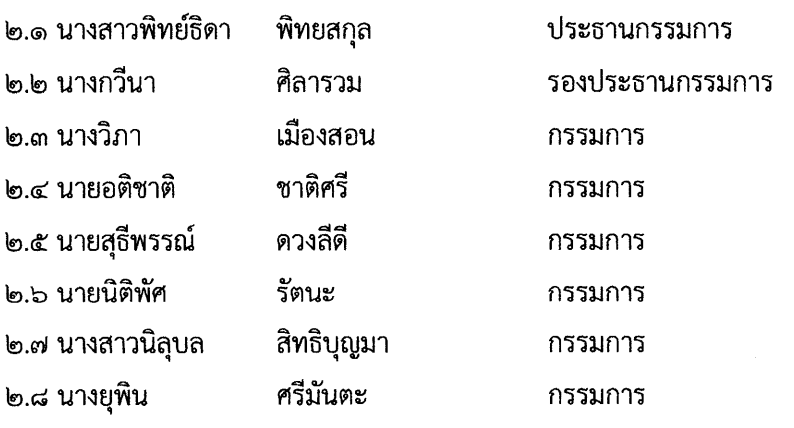

/๒.๙ นางสุวดี...

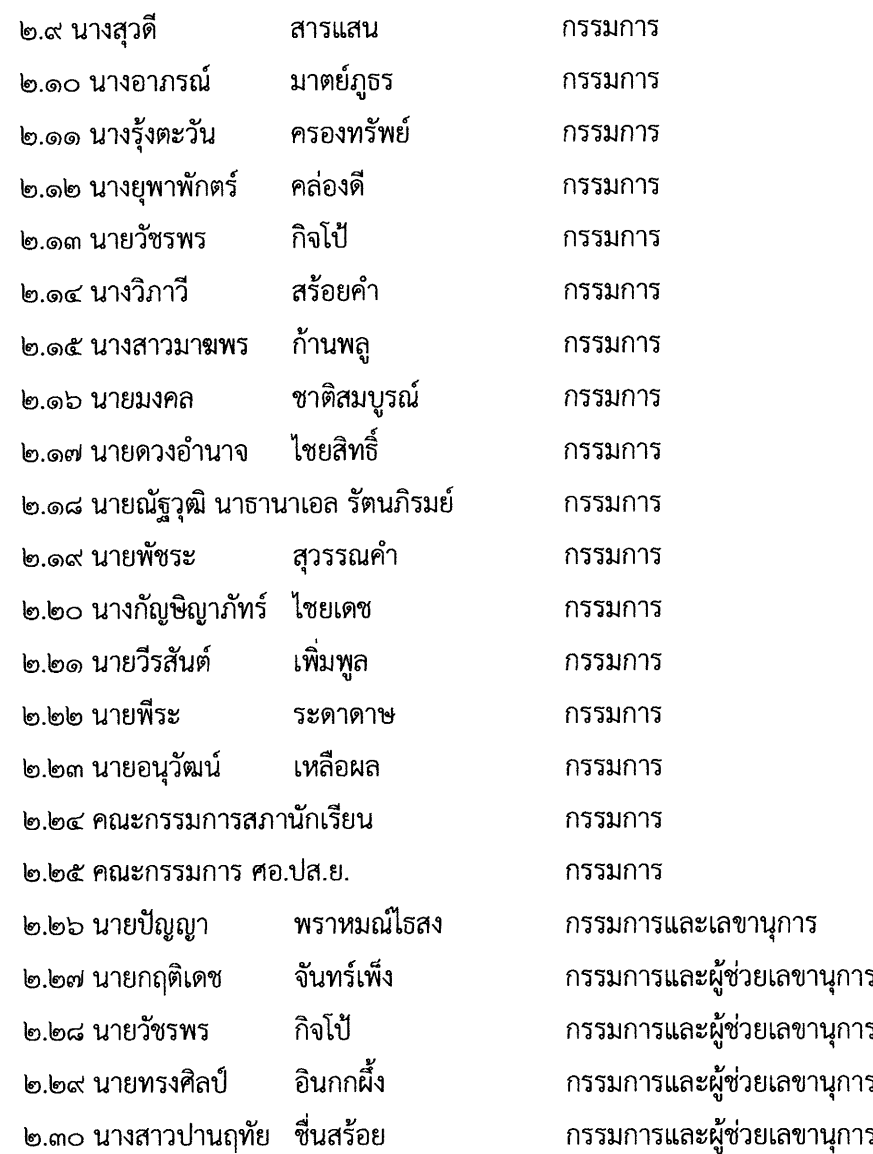

์**มีหน้าที่** - จัดหานักเรียนสารวัตรจากนักศึกษาวิชาทหาร แกนนำนักเรียน ศอ.ปส.ย จำนวน ๑๐๐ คน

- ออกหนังสือ เชิญวิทยากรมาให้การอบรมในวันที่ ๒๗ กรกฎาคม ๒๕๖๖
- ประสานการจัดสถานที่กับฝ่ายอาคารสถานที่ จัดสถานที่อบรมสำหรับนักเรียนสารวัตร ้จำนวน ๑๐๐ คน ณ หอประชุมสิริสำอาง โรงเรียนกัลยาณวัตร
- จัดเขียนคำกล่าวรายงาน และคำกล่าวเปิดงาน
- หน้าที่อื่น ๆ ที่ได้รับมอบหมาย

### ี ๓. คณะกรรมการจัดสถานที่

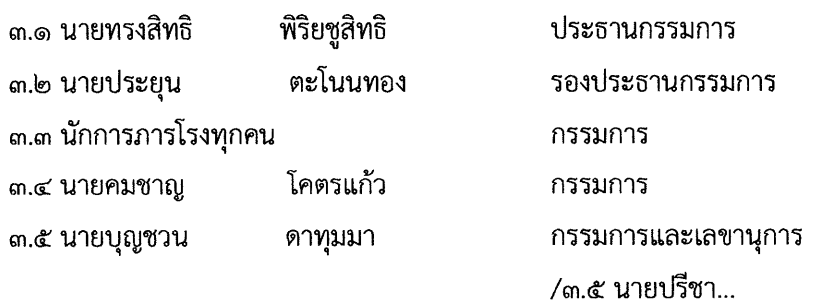

เพชรชารี

กรรมการและผู้ช่วยเลขานุการ

### **มีหน้าที่** - จัดเก้าอี้สำหรับผู้เข้าอบรม จำนวน ๑๐๐ ตัว และแขกผู้มีเกียรติ ๒๐ ตัว

- จัดโพเดียมสำหรับประธานในพิธีเปิดให้เหมาะสม

๓.๕ นายปรีชา

- จัดโต๊ะหมู่บูชา ดอกไม้ ธูปเทียน
- หน้าที่อื่น ๆ ที่ได้รับมอบหมาย

### ๔. คณะกรรมการจัดการอบรม

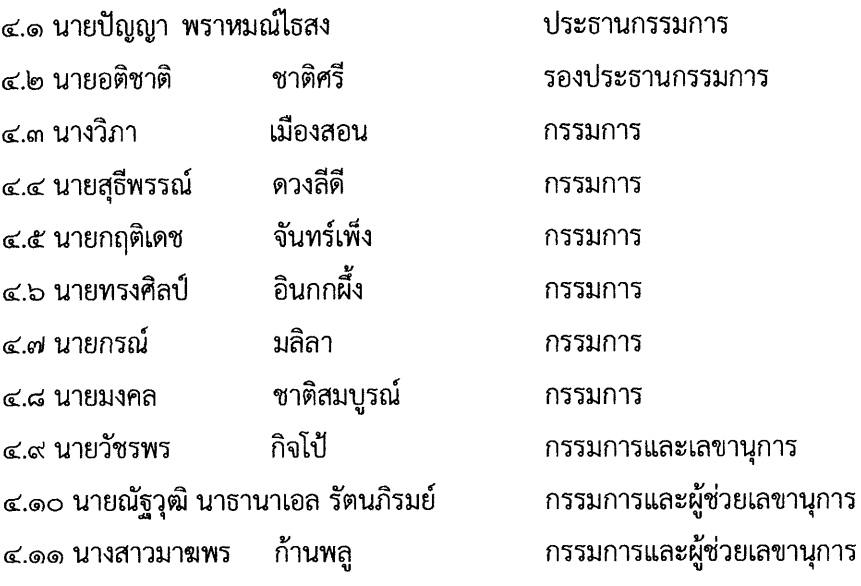

ม**ีหน้าที่** - จัดการอบรมให้เป็นไปตามกำหนดการและสำเร็จลุล่วงตามจุดประสงค์

- เป็นวิทยากรร่วม ให้ความรู้ข้อมูล ขอบข่ายหน้าที่และมอบภารกิจให้กับนักเรียนสารวัตร ที่เข้ารับการอบรม
- ครูสารวัตรนักเรียนประจำคณะสี ประชุมนักเรียนสารวัตรเพื่อเลือกประธาน รองประธาน และแบ่งเขตรับผิดชอบในการปฏิบัติงานประจำวัน
- รับลงทะเบียนบนหอประชุมสิริสำอาง โรงเรียนกัลยาณวัตร
- หน้าที่อื่น ๆ ที่ได้รับมอบหมาย

#### ๕. คณะกรรมการพิธีการ

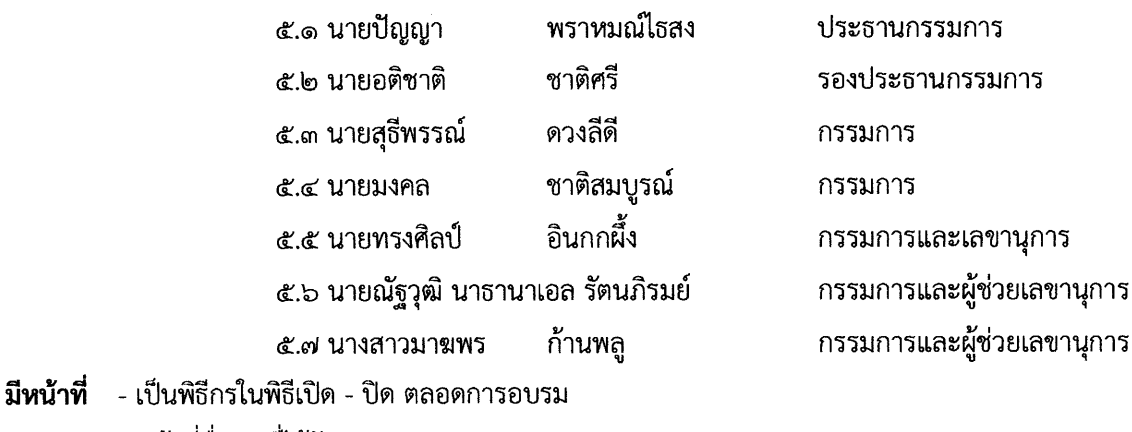

- หน้าที่อื่น ๆ ที่ได้รับมอบหมาย

/๖.คณะกรรมการ...

 $\sqrt{2}$ 

### ๖. คณะกรรมการโสตทัศนศึกษา

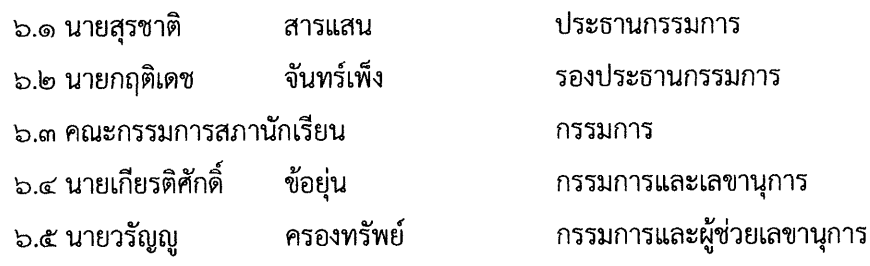

### **มีหน้าที่** เตรียมเครื่องเสียง เครื่องฉาย visual สำหรับใช้ในการอบรมให้พร้อมใช้งาน

- บับทึกภาพกิจกรรมตามความเหมาะสม
- จัดทำ Power Point ด้วยข้อความว่า

### การอบรมนักเรียนสารวัตรโรงเรียนกัลยาณวัตร ประจำปี ๒๕๖๖ วันที่ ๒๗ กรกฎาคม ๒๕๖๖ ณ หอประชุมสิริสำอาง โรงเรียนกัลยาณวัตร

### ๗. คณะกรรมการจัดทำเกียรติบัตร

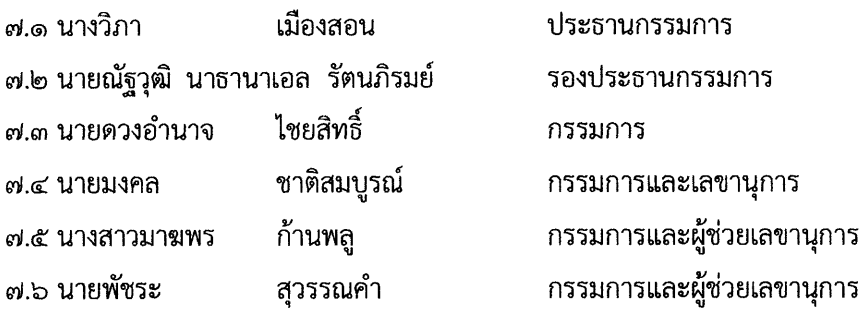

### ม**ีหน้าที่** - จัดทำเกียรติบัตรแก่ผู้เข้ารับอบรมและวิทยากรให้การอบรม

- หน้าที่อื่น ๆ ที่ได้รับมอบหมาย

#### ๘. คณะกรรมการสวัสดิการ

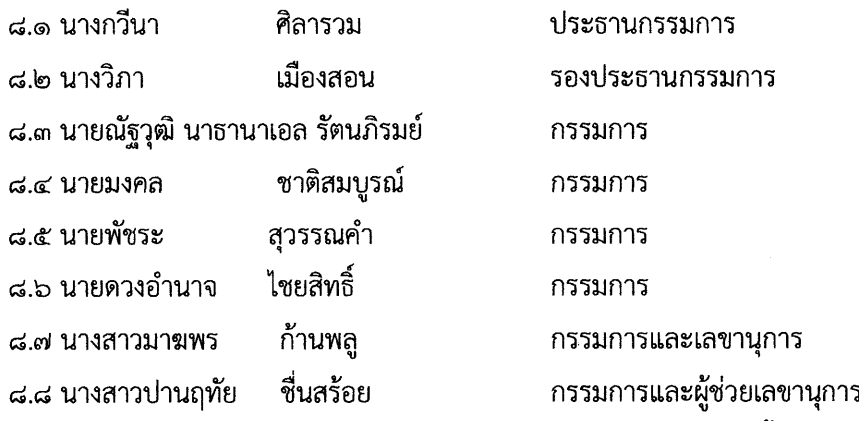

**มีหน้าที่** - จัดเตรียมอาหารว่างและเครื่องดื่มให้กับนักเรียนที่เข้ารับการอบรม คณะครู จำนวน ๒ มื้อ

- จัดเตรียมอาหารกลางวันสำหรับนักเรียนผู้เข้าร่วมอบรม และคณะครู

- เตรียมอุปกรณ์สำหรับใช้ในการบริการ เช่น ถาด แก้ว ฯ

/บริการอาหาร

- บริการอาหารว่างและน้ำดื่ม

- เตรียมถุงดำสำหรับเก็บขยะ ดูแลความสะอาดหลังบริการอาหารว่างและเครื่องดื่ม

- หน้าที่อื่น ๆ ที่ได้รับมอบหมาย

### ๙. คณะกรรมการการเงิน พัสดุและแผนงานงบประมาณ

๙.๑ นางหมั้นฟ้า วุฒิประจักษ์ ประธานกรรมการ ๙.๒ นางเพชรรัตน์ แพงปัสสา รองประธานกรรมการ ๙.๓ นางสาวเอื้องฟ้า **ก็บกั้ง** กรรมการ ก้านพลู ๙.๔ นางสาวมาฆพร กรรมการและเลขานุการ ชื่นสร้อย กรรมการและผู้ช่วยเลขานุการ ๙.๕ นางสาวปานฤทัย

**มีหน้าที่** - เบิกเงินตามกิจกรรมอบรมนักเรียนสารวัตร

- จัดทำบัญชี รายรับ – รายจ่าย ในการดำเนินกิจกรรม

- สรุปค่าใช้จ่ายในการดำเนินการอบรมเสนอฝ่ายบริหาร
- หน้าที่อื่น ๆ ที่ได้รับมอบหมาย

### ๑๐. คณะกรรมการประเมินผล

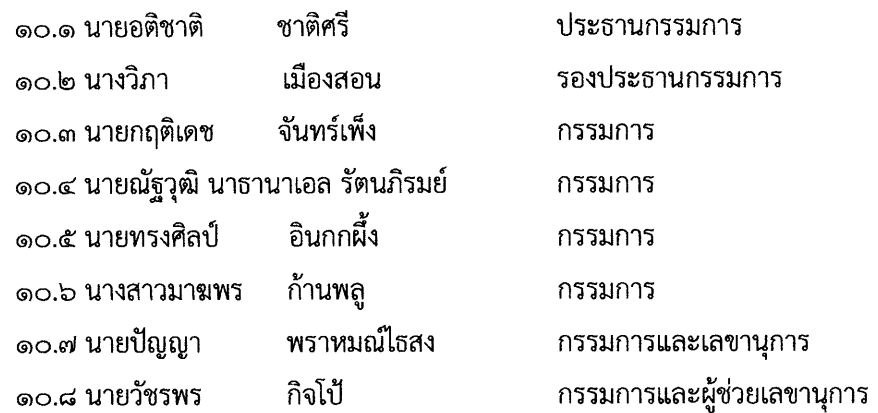

#### **มีหน้าที่** - จัดทำแบบประเมินการอบรม สรุปผลการประเมิน

- สรุปผลการดำเนินงานโครงการเป็นรูปเล่ม เพื่อรายงานฝ่ายบริหารต่อไป
- หน้าที่อื่น ๆ ที่ได้รับมอบหมาย

ขอให้คณะกรรมการที่ได้รับการแต่งตั้งปฏิบัติหน้าที่ที่ได้รับมอบหมาย ด้วยความรับผิดชอบ เพื่อให้เกิดผลดีแก่ทางราชการต่อไป

ทั้งนี้ ตั้งแต่บัดนี้เป็นต้นไป

สั่ง ณ วันที่ ๔ กรกฎาคม พ.ศ. ๒๕๖๖

(นายสุรเชษฐ รูปต่ำ) ผู้อำนวยการโรงเรียนกัลยาณวัตร

## ้กำหนดการอบรมนักเรียนสารวัตรโรงเรียนกัลยาณวัตร ประจำปีการศึกษา ๒๕๖๖ วันที่ ๒๗ กรกฎาคม ๒๕๖๖ ณ หอประชุมสิริสำอาง โรงเรียนกัลยาณวัตร จังหวัดขอนแก่น

### - ลงทะเบียน ณ หอประชุมสิริสำอาง โรงเรียนกัลยาณวัตร on.mo u. พิธีเปิดการอบรม o๘.๓o น. - ประธานในพิธี นายสุรเชษฐ รูปต่ำ (ผู้อำนวยการโรงเรียนกัลยาณวัตร) - กล่าวรายงานการจัดการอบรม โดยรองผู้อำนวยการฝ่ายกิจการนักเรียน (นางสาวพิทย์ธิดา พิทยสกุล) - ประธานในพิธีกล่าวเปิดการอบรมและให้โอวาท - พิธีกรแนะนำวิทยากร - บทบาทอำนาจหน้าที่สารวัตรนักเรียน โดยเจ้าหน้าที่งานจราจรและความปลอดภัย od.oo u. และคณะ จากสถานีตำรวจภูธรเมืองขอนแก่น - พักรับประทานอาหารว่าง ை.வீட் 1. - แบ่งกลุ่ม "บูรณาการทำงานร่วมกันของนักเรียนสารวัตร แกนนำ ศอ.ปส.ย. และนักเรียนกองพิเศษ"โดยเจ้าหน้าที่งานจราจรและความปลอดภัย และคณะ จากสถานีตำรวจภูธรเมืองขอนแก่น - พักรับประทานอาหารกลางวัน രിമ.ററ<sup>11</sup>. - บรรยายพิเศษเรื่อง ความปลอดภัยในสถานศึกษา โดยเจ้าหน้าที่งานจราจรและความ ดต.oo น. ปลอดภัยและคณะ จากสถานีตำรวจภูธรเมืองขอนแก่น - พักรับประทานอาหารว่าง <u>ெல்லீ 11.</u> - การฝึกภาคสนามความปลอดภัยในสถานศึกษา โดยเจ้าหน้าที่งานจราจรและความ ด๔.๓๐ น. ปลอดภัยและคณะ จากสถานีตำรวจภูธรเมืองขอนแก่น - สรุปกิจกรรม มอบเกียรติบัตร ໑**៦.**໐໐ ຟ. - พิธีปิด โดย (นางสาวพิทย์ธิดา พิทยสกุล) รองผู้อำนวยการฝ่ายกิจการนักเรียน

<u>หมายเหตุ</u> ตารางนี้อาจเปลี่ยนแปลงได้ตามความเหมาะสม